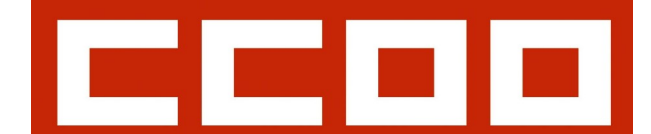

*HOJA INFORMATIVA 4 de octubre de 2011 [justicia@murcia.ccoo.es](mailto:justicia@murcia.ccoo.es)*

*TLF. MURCIA: 609.235039//CARTAGENA: 968.326193*

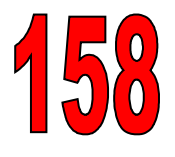

**[www.fsc.ccoo.es/murcia](http://www.fsc.ccoo.es/murcia) > Sectores > Administración de Justicia**

## **RENOVACION CERTIFICADOS TARJETAS LEXNET**

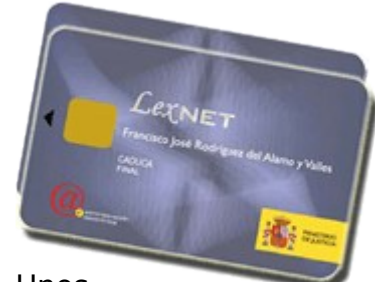

Los certificados de las tarjetas de Lexnet (el archivo electrónico que va dentro de la tarjeta) caduca. Unos antes y otros

después, dependiendo de la fecha de expedición.

Para poder comprobar la vigencia de dicho certificado, tenéis que comprobarlo en el navegador de Internet, (Versión 6 que es la que hay en los Juzgados), teniendo la tarieta pinchada en el lector.

Vamos al **menú Herramientas > Opciones de Internet > Pestaña contenido > Botón Certificados**, y en la lista que aparece estará vuestro certificado, con el nombre, apellidos, DNI, y fecha de caducidad.

Si el certificado expira, tendréis que solicitar vía CAU que os expidan una nueva tarjeta, con el papeleo que conlleva, pero si aún no ha expirado y no falta mucho, podéis renovarlo mediante un simple trámite On-Line que os explicamos:

Abrís Internet, ponéis en la barra de direcciones (arriba) la dirección: [www.cert.fnmt.es](http://www.cert.fnmt.es/) **> Botón Ciudadanos > Botón (en verde) Renovación del Certificado, y, siempre con la tarjeta pinchada, en el Menú de la Izquierda, también en verde, picar "Solicitud de Renovación".** Os saldrá un texto, bastante largo por cierto, donde explica cuestiones relativas a los certificados, y al final de dicho texto, (tendréis que desplazaros hacia abajo para ver el final) os pone "Aceptar" o "Cancelar"; se **pulsa "Aceptar"** y se inicia el proceso de renovación, siguiendo un asistente, donde se pueden actualizar los datos personales como dirección, teléfono, etc.. Para cualquier duda, poneros en contacto con el **CAU.**

El renovar el certificado hace que no tengamos que solicitar una nueva, y es un simple trámite, pero **se tiene que hacer unos dos meses antes de que caduque**.

## **CURSOS LEXNET (V3), REGIUS E INFOREG**

Como sabéis, el Ministerio ha puesto en marcha un **AVISO** sistema de formación "On Line" en el portal [http://nojenlinea.justicia.es](http://nojenlinea.justicia.es/) al que se accede por primera vez

con el nº de NIF y como contraseña, igual, el NIF; la primera vez que se accede hay que poner una contraseña personalizada.

El curso de Lexnet (V3) se ha realizado, creemos que en todos lados, y habréis podido sacar el certificado del curso desde el mismo portal, una vez hecha la encuesta de "satisfacción".

Recientemente hemos tenido conocimiento que también se están realizando cursos de Regius e Inforeg, las aplicaciones del Registro Civil; la primera para tramitación de expedientes y la segunda para inscripciones.

Mirad en el portal de formación indicado, ya que es posible que os hayan "matriculado" y no lo sepáis. Los cursos tienen plazo para realizarlos.

Para cualquier duda, o aclaración hay que pedir información en el CAU.

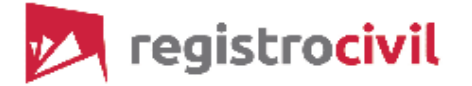